desk zopij

**ECE 301 Fall Semester, 2007 HW Set** # 5

Due: October 23, 2007<br>
Name  $\mu$   $\ell$ wlg Print and the Print asset of the Print and the Print and the Print and the Print and the Print and the Prince of the Prince of the Prince of the Prince of the Prince of the Prince of the Prince of the Prince of the Pri

Use Engineering Paper. Work only on one side of the paper. Use this sheet as your cover sheet, placed on top of your work and stapled in the top left-hand comer. Number the problems at the top of the page, in the center of the sheet. **Do neat work. Underline your answers. Show how you got your equations. Be sure to show how you got your answers.** Problem 4.58 counts 50% and 4.61 counts 30%

4.58 Work the problem as stated in the text.

Answer:  $v(t) = 50 - 53.87e^{-0.268 \times 10^4 t} + 3.867e^{-3.73 \times 10^4 t}$  *V u(t)* 

Supplemental work for this problem.

- (a) What value of R will cause the response v(t) to have a  $\xi = 0.3$ ? R = 12 ohms (my solution)
- (b) Write out the differential equation with the correct coefficients with this zeta.
- (c) Use MATLAB solution method passed out in class to solve this differential equation with the stated initial conditions given in the text.
- (d) Use MATLAB to plot the response for v(t) from (c) out to five time constants.

4.61 Work the problem as stated in the text.

Answers: damping coefficient =  $20x10^6$ ; undamped resonant frequency =  $10x10^6$  rad/sec

Damping ratio,  $\xi = 2$  (overdamped)

 $v(t) = 28.87e^{2.68 \times 10^{6}t} - 28.87e^{-37.32 \times 10^{6}t}$  V  $u(t)$  (general solution)

4.58 Work the problem as stated in the text.

Answer:  $v(t) = 50 - 53.87e^{-0.268 \times 10^4 t} + 3.867e^{-3.73 \times 10^4 t}$  *V u(t)* 

Supplemental work for this problem.

- (a) What value of R will cause the response v(t) to have a  $\xi = 0.3$ ? R = 12 ohms (my solution)
- (b) Write out the differential equation with the correct coefficients with this zeta.

*s<L* so/  $H, W, 5$ 

- (c) Use **MATLAB** solution method passed out in class to solve this differential equation with the stated initial conditions given in the text.
- 

(d) Use MATLAB to plot the response for v(t) from (c) out to five time constants.<br>  $\frac{L}{\sqrt{\frac{L}{L}} = 0}$   $\frac{L}{\frac{2mH}{\sqrt{\frac{L}{L}}}}$   $\frac{R}{\sqrt{\frac{L}{L}}}}$   $\frac{V}{\sqrt{\frac{L}{L}}}}$  $+$ Assume:  $\lambda / 0^{y} = 0$ ,  $V / 0^{y} = 0$ ,  $R = 80$ vrite the governe d.a. use V2,  $k$ ,  $l$  and  $e$  $R_i + L_{\frac{e^{i}}{e^{i}}} + V_{e}(t) = V_5$  $\{7, 1\}$ but  $j = C \frac{\partial V_e}{\partial t}$  $|z|$  $\langle \rangle$  $54$ bst. tyte (2) in to  $\begin{array}{rcl} \mathbb{Z} & \mathbb{C} & \mathbb{Q} \mathbb{V}_c & + \mathbb{1} & \mathbb{C} & \mathbb{Z}^2 \mathbb{V}_c & \mathbb{V}_c & \mathbb{V}_c \mathbb{H} \end{array}$  $\frac{dV_c}{dt^2} + \frac{R}{L} \frac{dV_e}{dt} + \frac{V_a H}{LC} = V_5$  $(4)$ 

 $4.58$  *INTINUE*  $\mathcal{Z}$ use the given values of R, L, C, Vs  $\frac{e^{2}v_{2}}{dt^{2}} + \frac{80}{3\times10^{-3}} \frac{dv_{2}}{dt} + \frac{v_{2}}{2\times10^{-3} \times 5\times10^{-6}} = \frac{50}{2\times10^{-3} \times 5\times10^{-6}}$  $\frac{d^{2}V_{2}}{dt^{2}} + 40x10^{3}$  and  $V_{2} = 5 \times 10^{9}$ Chanacteristic equation  $5^{2}$  + 40 x10 3 + 1 x10 = 0  $(5 + 2.68_{x/0}^3)(5 + 3.73x/0^3) = 0$  $V_{c}/t$ ) =  $V_{c_{p}}$  +  $V_{c_{q}}$  $V_{ep} = kp$ mustituting in to (s) gives  $V_{ep}$  = 50  $V$  (An expected) >  $V_e$  (co)  $V_{c}(t) = 50 \frac{4}{5}$  +  $\frac{1}{5}$  = 2.68 x10  $\frac{1}{t}$  +  $\frac{1}{5}$  = 3.73 x10<sup>3</sup> t We need  $V_{c}/\sigma^{*}$  /given as  $o$ )  $240$  to  $\frac{1}{4}$  /2)  $1 = C \frac{dV}{dt}$ 

ぅ  $4.56$  cort we have  $\frac{dV_c}{dT} = \frac{\lambda'(0^*)}{C}$ <br>but  $\lambda'(0^*) = 0$  ...  $\frac{dV_c}{dT}(0^*) = 0$ We have  $V_{2}/e^{+}$  = 0  $\qquad \qquad$   $\qquad \qquad$   $\qquad \qquad$   $\qquad \qquad$   $\qquad \qquad$   $\qquad \qquad$   $\qquad \qquad$   $\qquad \qquad$   $\qquad \qquad$   $\qquad \qquad$   $\qquad \qquad$   $\qquad \qquad$   $\qquad \qquad$   $\qquad \qquad$  $\left\langle 7\right\rangle$  $F$  po  $m$  /6)  $0 = 50 + k_1 + k_2$  $\nu R$   $\overline{k_{1}+k_{2}} = -50$ Now find are from (6)  $AV_{2} = 2.48Y/0Kg$  - 3.73x/0<sup>3</sup>t 4 - 3.73x/0<sup>7</sup>t exaluate at  $t=0$ , uning  $\dot{V}_c(P^*)=0$  $0 = -2.67x/6K_1 - 3.73x/6K_2$  $x$  (2670 k, +37300 kz = 0)  $\begin{bmatrix} | & | & | \\ \hline 1670 & 37300 | & k_1 \\ \end{bmatrix} = \begin{bmatrix} -50 \\ 0 \\ 0 \end{bmatrix}$ 

 $\overline{H}$  $4.56$   $10-1$  $k_1 = -53.9$   $k_2 = 3.86$  $V_{c}/t$  = 50-53.9e + 3.86e -37300 t This is where the problem in the book ends 1a) What value of R will couse  $V_c$  (+)  $\frac{1}{10}$  have  $\frac{1}{2} = 6.3$ ? tro to equation (4), ch. Eq.  $5^{2} + 25 + 16 = 0$  $(8)$ compare with  $6^{2}$  + 25  $w_{n}$  5 +  $w_{n}$  = 0  $P(f)$  the numbers in (8)  $b^2 + \frac{R}{9\times p^{-3}}$  5 +  $1\times10^{-8} = 0$  $0P$  $5^2$  +  $500R$  5 +  $1 \times 10^{8}$  =0 (10)

 $\mathfrak{S}$  $4,56$  cont. Kompaning (10) with (9)  $10^2 = 10^8$  $I_{Wn} = 10,000 \text{ VAB/scc}$  $dh$  p $h$  $25w_1 = 500k$   $55.3, w_1 = 10,000$  $2\times 0.3 \times 10000 = 500R$  $R = \frac{6000}{500} = 12.52$  $\langle b \rangle$  $\frac{R^{2}V_{c}}{\Delta t^{2}} + 6000 \frac{dV_{c}}{dt} + 110^{8}V_{c} = 50 \times 10^{8}$ Use MATLAB D.E. Solution mother  $to$   $f(x0 \vee f)$ >> dsolve('D2v + 6000\*Dv + 100000000\*v = 50\*1000000000', 'v(0) = 0', 'Dv(0) = 0') ans  $=$  $50-50*exp(-3000*t)*cos(1000*91^(1/2)*t)-150/91*91^(1/2)*exp(-3000*t)*sin(1000*91^(1/2)*t)$  $>$ 

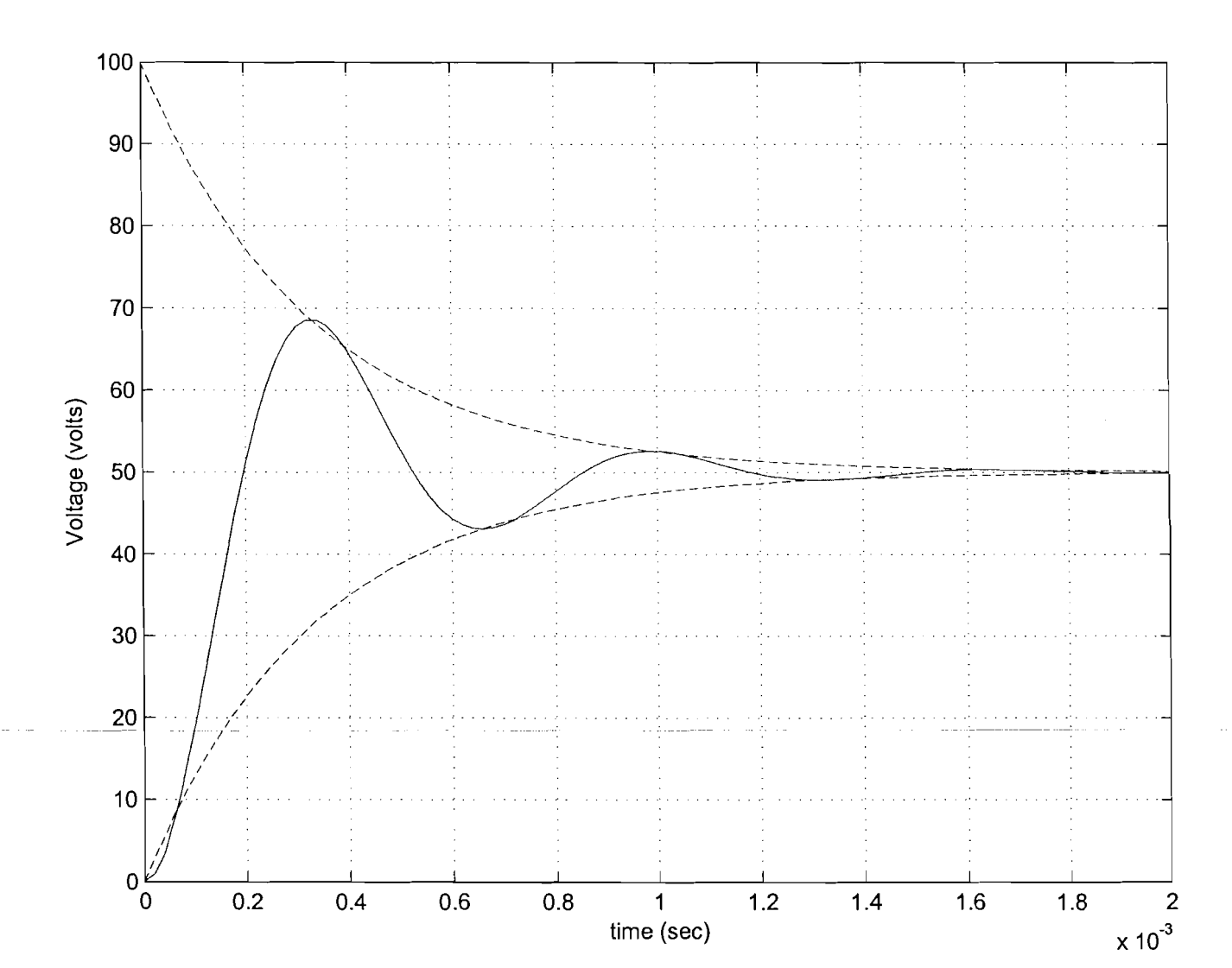

```
% History: Solution of Differential Equation part (b) supplement 
% for HW #5, problem 4.58. Office computer, October 21, 2007 
% W. Green: Program name solve4-58.m 
% dsolve('D2v + 6000*Dv + 100000000*v = 50*100000000', 'v(0) = 0', 'Dv(0) = 0')
% The solution for the above is 
t = 0: .00002: .002;v = 50-50*exp(-3000*t).*cos(1000*91*(1/2)*t) -150/91*91*(1/2)*exp(-3000*t).*sin(1000*91*(1 \n<math>\chi</math>(2) * t;
% define the following to illustrate the envelope 
x1 = 50*(1 - exp(-3000*t));x2 = 50*(1 + exp(-3000*t));plot(t, v, t, x1,'--', t, x2,'--')
grid 
ylabel ('Voltage (volts)')
xlabel('time (sec) I)
```
4.61 Work the problem as stated in the text.

Answers: damping coefficient =  $20x10^6$ ; undamped resonant frequency =  $10x10^6$  rad/sec

Damping ratio,  $\xi = 2$  (overdamped)

 $v(t) = 28.87e^{2.68 \times 10^{6}t} - 28.87e^{-37.32 \times 10^{6}t}$  *V u(t)* (general solution)

FOR the following esprust:

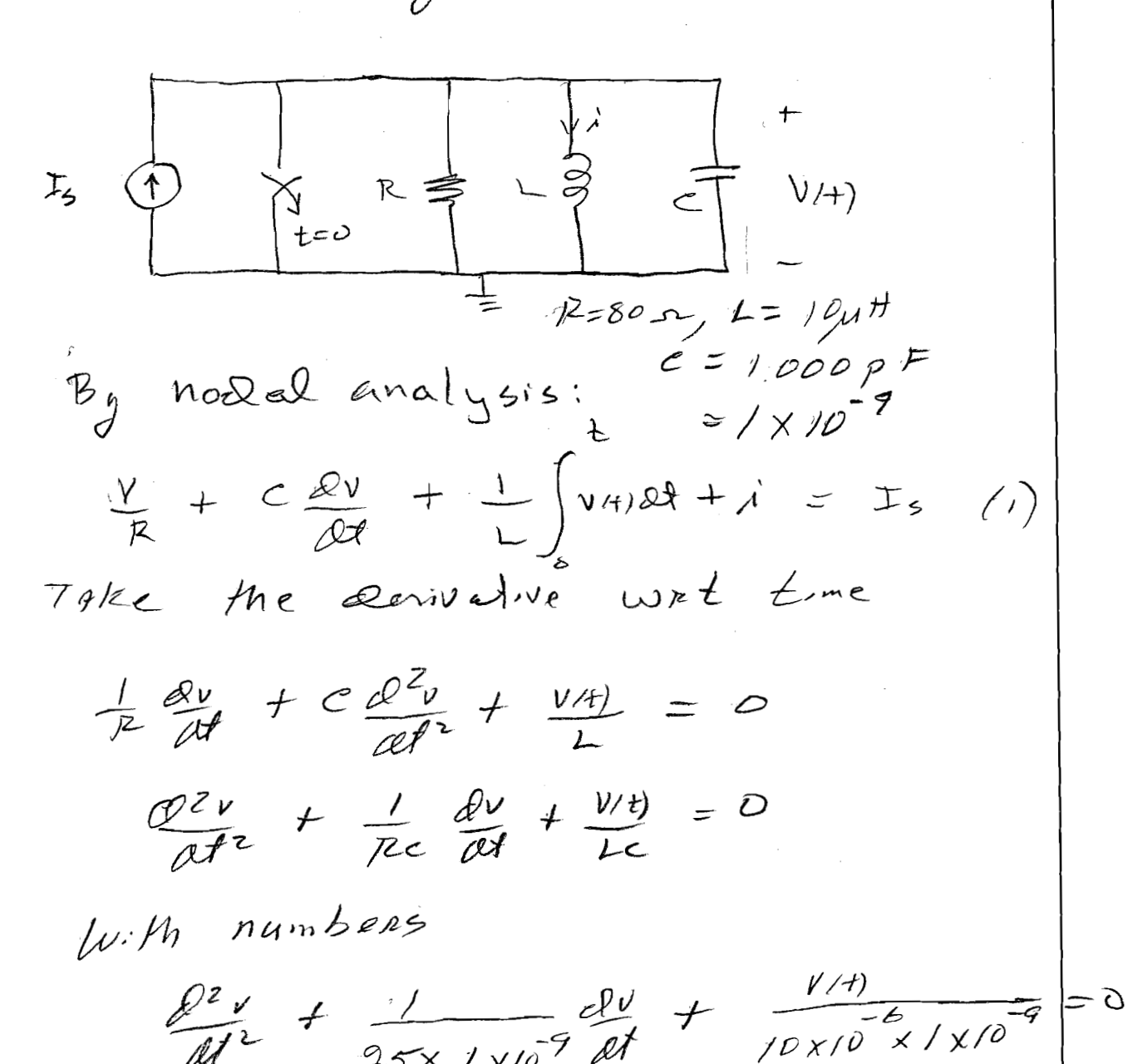

Á  $4.6/$  $\frac{e^{2}v}{dt^{2}} + 10 \times 10^{6}dv + 10^{14}v/t = 0$ By fext book  $\begin{bmatrix} 5^2 & 1 & 226 & 1 & 105 \\ 5^2 & 1 & 25 & 10, 5 & 100 \end{bmatrix}$  is  $w_0^2 = 0$  if  $w_1$ (a) Damping coofficient  $\frac{7d}{d} = 40 \times 10^{6}$  $\omega_{0} = \omega_{n} = \sqrt{\frac{\chi_{10}}{1 - \chi_{10}}}= \sqrt{\chi_{10}}$   $\sqrt{1 - \frac{1}{\chi_{10}}}$  $W_0 = 10 \times 10^{-6}$  rad/sec  $\xi = \frac{d}{w_e} = \frac{20x/0}{10 \times 0} = 2$  $5 - 2$ (b)  $ln N^{on}$   $V(0^t) = 0$   $A(0^t) = 0$ show that  $\dot{V}$  /07) = 109  $V$ /202 FROM  $\left(\frac{1}{2}\right)^{n}$ <br> $\frac{1}{2}$   $\left(\frac{1}{2}\right)^{n}$   $\left(\frac{1}{2}\right)^{n}$   $\left(\frac{1}{2}\right)^{n}$   $\left(\frac{1}{2}\right)^{n}$   $\left(\frac{1}{2}\right)^{n}$   $\left(\frac{1}{2}\right)^{n}$   $\left(\frac{1}{2}\right)^{n}$   $\left(\frac{1}{2}\right)^{n}$   $\left(\frac{1}{2}\right)^{n}$   $\left(\frac{1}{2}\right)^{n}$   $\left(\frac{1}{2}\right)^{n}$   $\$  $dV(r') = \frac{1}{r} = \frac{1}{r} = \frac{1}{100} = \frac{1}{100}$ 

3  $4,6/$ (c) FIND the particular gotulion From Equation (2), the particuleur solution is  $V_{c_p} = 0$ (a) Equation (2) becomes  $\frac{d^2v}{dt^2}$  + 40 x/0 dv /t) + 1 x/0  $v$ /+) = 0  $5, = -37.3$   $\times$  /0  $62 = -2.68 x10^{6}$  $y(t)=k, e^{-37.3 \times 10^{6}t}$ <br> $y(t)=k, e^{-37.3 \times 10^{6}t}$  $Y(0)=0 = 1/10$  $-37.3 \times 10^{6}$ <br> $-37.3 \times 10^{6}$ <br> $-2.68 \times 10^{6}$ <br> $-3.68 \times 10^{6}$  $\frac{dV}{dt} =$  $\frac{f(v)}{dt} = 1x10^{9} = -37.3x10^{6}x, -2.68x10^{6}x^{2}$  $k^*k^*+\kappa_2=0$  $37.3x/0^{6}k_{1}+2.68x/0^{6}k_{2}=-1x/0^{9}$  $k_1 = -28.9$   $\qquad x = 28.7$ 

 $4/$  $4.61$  cont.  $V(t) = -28.9e^{-37.3 \times 10^{6}t} + 28.9e^{-2.68 \times 10^{6}t}$